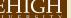

# Introduction to OpenMP

2021 HPC Workshop: Parallel Programming

Alexander B. Pacheco

Research Computing

July 13 - 15, 2021

### **Distributed Memory Model**

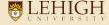

- Each process has its own address space
  - Data is local to each process
- Data sharing is achieved via explicit message passing
- Example
  - MPI

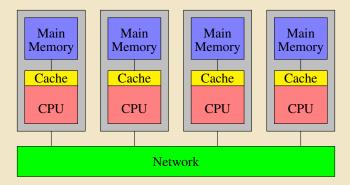

### Shared Memory Model

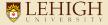

- All threads can access the global memory space.
- Data sharing achieved via writing to/reading from the same memory location
- Example
  - OpenMP
  - Pthreads

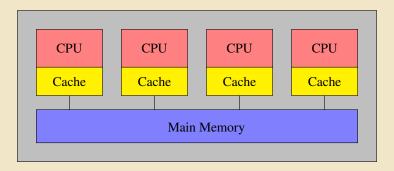

### Clusters of SMP nodes

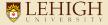

- The shared memory model is most commonly represented by Symmetric Multi-Processing (SMP) systems
  - Identical processors
  - Equal access time to memory
- Large shared memory systems are rare, clusters of SMP nodes are popular.

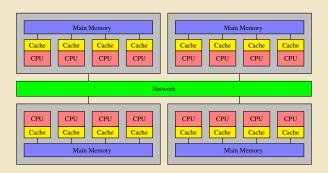

### Shared vs Distributed

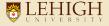

### **Shared Memory**

- Pros
  - Global address space is user friendly
    - Data sharing is fast
- Cons
  - Lack of scalability
  - Data conflict issues

#### **Distributed Memory**

- Pros
  - Memory scalable with number of processors
  - Easier and cheaper to build
- Cons
  - Difficult load balancing
  - Data sharing is slow

## Parallelizing Serial Code

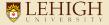

### Compiler Flags for Automatic Parallelization

- GCC -floop-parallelize-all
- Intel -parallel
- NVHPC -Mconcur

### When to consider using OpenMP?

- The compiler may not be able to do the parallelization
  - A loop is not parallelized
    - The data dependency analysis is not able to determine whether it is safe to parallelize or not
  - The granularity is not high enough
    - The compiler lacks information to parallelize at the highest possible level

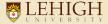

- OpenMP is an Application Program Interface (API) for thread based parallelism; Supports Fortran, C and C++
- Uses a fork-join execution model
- OpenMP structures are built with program directives, runtime libraries and environment variables
- OpenMP has been the industry standard for shared memory programming since 1997
  - Permanent members of the OpenMP Architecture Review Board: AMD, Cray, Fujutsu, HP, IBM, Intel, Microsoft, NEC, PGI, SGI, Sun

7/52

• OpenMP 4.0 was released in June 2014

## Goals of OpenMP

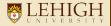

#### Standardization

- Provide a standard among a variety of shared memory architectures/platforms
- Jointly defined and endorsed by a group of major computer hardware and software vendors

#### Lean and Mean

- Establish a simple and limited set of directives for programming shared memory machines.
- Significant parallelism can be implemented by using just 3 or 4 directives.

#### Ease to use

- Serial programs can be parallelized by adding compiler directives
- Allows for incremental parallelization a serial program evolves into a parallel program by parallelizing different sections incrementally

#### Portability

- Standard among many shared memory platforms
- Implemented in major compiler suites

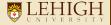

- Parallelism is achieved by generating multiple threads that run in parallel
  - A fork (F) is when a single thread is made into multiple, concurrently executing threads
  - A join ① is when the concurrently executing threads synchronize back into a single thread
- OpenMP programs essentially consist of a series of forks and joins.

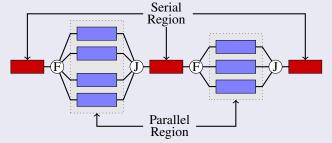

### **Building Block of OpenMP**

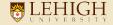

- Program directives
  - Syntax
    - C/C++: #pragma omp <directive> [clause]
    - Fortran: !\$omp <directive> [clause]
  - · Parallel regions
  - Parallel loops
  - Synchronization
  - Data Structure
  - . . . .
- Runtime library routines
- Environment variables

## OpenMP Basic Syntax

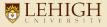

- Fortran: case insensitive
  - Add: use omp\_lib or include "omp\_lib.h"
  - Usage: Sentinel directive [clauses]
  - Fortran 77
    - Sentinel could be: !\$omp, \*\$omp, c\$omp and must begin in first column
  - Fortran 90/95/2003
    - Sentinel: !\$omp
  - End of parallel region is signified by the end sentinel statement: !\$omp
     end directive [clauses]
- C/C++: case sensitive
  - Add #include <omp.h>
  - Usage: #pragma omp directive [clauses] newline

### **Compiler Directives**

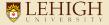

- Parallel Directive
  - parallel
- Worksharing Constructs
  - Fortran: do, workshare
  - C/C++: **for**
  - Fortran/C/C++: **sections**
- Synchronization
  - master, single, ordered, flush, atomic

#### Clauses

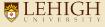

- if(scalar\_expression)
- private(list), shared(list)
- firstprivate(list), lastprivate(list)
- reduction(operator:list)
- schedule(method[,chunk\_size])
- nowait
- num\_thread(num)
- threadprivate(list), copyin(list)
- ordered
- more · · ·

### **Runtime Libraries**

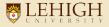

- Number of Threads: omp\_{set,get}\_num\_threads
- Thread ID: omp\_get\_thread\_num
- Scheduling: omp\_{set,get}\_dynamic
- Nested Parallelism: omp\_in\_parallel
- Locking: omp\_{init,set,unset}\_lock
- Wallclock Timer: omp\_get\_wtime
- more · · ·

### **Environment Variables**

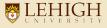

- OMP\_NUM\_THREADS
- OMP\_SCHEDULE
- OMP\_STACKSIZE
- OMP\_DYNAMIC
- OMP NESTED
- OMP\_WAIT\_POLICY
- more · · ·

#### Parallel Directive

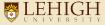

- The **parallel** directive forms a team of threads for parallel execution.
- Each thread executes the block of code within the OpenMP Parallel region.

```
#include <stdio.h>
int main() {
#pragma omp parallel
{
    printf("Hello world\n");
}
```

```
Fortran

program hello

implicit none
!Somp parallel
print *, 'Hello World'
!Somp end parallel
end program hello
```

## Compiling and Running OpenMP programs

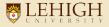

```
Compiling: compiler options code
```

• The OpenMP compile flag varies based on the compiler

```
GNU: —fopenmp
Intel: —qopenmp
NVHPC: —mp
```

[alp514.sol](1032): gfortran —fopenmp —o helloc hello.c [alp514.sol](1033): ifort —qopenmp —o hellof hello.f90

Running: Need to specify number of openmp threads to run code on

```
[alp514.hawk-b624](1001): OMP_NUM_THREADS=4 ./helloc
Hello world
Hello world
Hello world
[alp514.hawk-b624](1002): export OMP_NUM_THREADS=2
[alp514.hawk-b624](1003): ./hellof
Hello World
Hello World
```

#### Parallel Directive

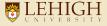

- The number of threads in a parallel region is determined by the following factors, in order of precedence:
  - Evaluation of the IF clause
  - Setting of the NUM\_THREADS clause
  - Use of the omp\_set\_num\_threads() library function
  - Setting of the OMP\_NUM\_THREADS environment variable
  - Implementation default
- Threads are numbered from 0 (master thread) to N-1

### Hello World: C

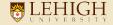

```
OpenMP include file
#include <omp.h> <
#include <stdio.h>
int main () {
                                                                Parallel region starts here
  #pragma omp parallel
    printf("Hello from thread %d out of %d
      threads\n",omp_get_thread_num() <-
      omp_get_num_threads();
                                                                Runtime library functions
  return 0:
                                                                Parallel region ends here
```

Hello from thread 0 out of 4 threads Hello from thread 3 out of 4 threads Hello from thread 1 out of 4 threads Hello from thread 2 out of 4 threads

### Hello World: Fortran

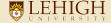

```
program hello
  implicit none
                                                                   Parallel region starts here
  integer :: omp_get_thread_num, omp_get_num_threads
  !$omp parallel <
  print '(a,i3,a,i3,a)', 'Hello from thread',
    omp_get_thread_num() < &
    ' out of ' omp_get_num_threads() threads'
                                                                   Runtime library functions
  !$omp end parallel K
end program hello
                                                                   Parallel region ends here
           Hello from thread
                                          4 threads
                               0 out of
           Hello from thread
                               2 out of
                                          4 threads
           Hello from thread 1 out of
                                          4 threads
           Hello from thread 3 out of
                                          4 threads
```

#### Exercise 1: Hello World

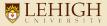

- Write a "hello world" program with OpenMP where
  - If the thread id is odd, then print a message "Hello world from thread x, I'm odd!"
  - If the thread id is even, then print a message "Hello world from thread x, I'm even!"
- Running the example interactively, say you compiled the code as helloc

```
srun -p hawkgpu -n 6 -t 30 -A hpc2021_prog_083121 -- reservation=lts_165 --
    pty /bin/bash
export OMP_NUM_THREADS=6
./helloc
```

• Run from the head node:

```
export OMP_NUM_THREADS=6
srun —p hawkgpu —n 6 —t 30 —A hpc2021_prog_083121 —reservation=lts_165 ./
helloc
```

• Alternate way to run from the head node:

```
srun -p hawkgpu -n 1 -c 6 -t 30 -A hpc2021_prog_083121 -- reservation=lts_1
65 -- export=OMP_NUM_THREADS=6 ./helloc
```

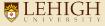

#### C/C++

```
[alp514.howk-b624](1003): icc -o hello -qopenmp hello.c
[alp514.howk-b624](1004): icc -o hello - qopenmp hello.c
[alp514.howk-b624](10095): 009.NM_NMERADS-4 ./helloc
Hello world from thread 0, I am even
Hello world from thread 2, I am even
Hello world from thread 1, I am odd
Hello world from thread 1, I am odd
```

#### Fortran

```
program hello
    use amp_lib
implicit none
integer i
!Somp parallel private(i)
i = omp_get_thread_num()
if (mod(i,2).eq.1) then
    print *,'Hello from thread',i,', I am odd!'
else
    print *,'Hello from thread',i,', I am even!'
endif
!Somp end parallel
end program hello
```

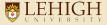

• We need to share work among threads to achieve parallelism

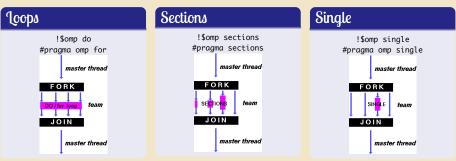

- The parallel and work sharing directive can be combined as
  - !\$omp parallel do
  - #pragma omp parallel sections

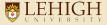

#### C/C++

```
#include <omp.h>
int main() {
  int i = 0, n = 100, a[100];
  #pragma omp parallel for
  for (i = 0; i < n; i++) {
    a[i] = (i+1) * (i+2);
  }
}</pre>
```

#### Fortran

```
program paralleldo
 implicit none
  integer :: i, n, a(100)
  i = 0
  n = 100
  !$omp parallel
  !$omp do
  do i = 1, n
     a(i) = i * (i+1)
  end do
  !$omp end do
  !$omp end parallel
end program paralleldo
```

## **Load Balancing**

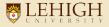

- OpenMP provides different methods to divide iterations among threads, indicated by the schedule clause
  - Syntax: schedule (<method>, [chunk size])
- Methods include
  - Static: the default schedule; divide interations into chunks according to size, then distribute chunks to each thread in a round-robin manner.
  - Dynamic: each thread grabs a chunk of iterations, then requests another chunk upon completion of the current one, until all iterations are executed.
  - Guided: similar to Dynamic; the only difference is that the chunk size starts large and shrinks to size eventually.

## **Load Balancing**

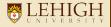

### 4 threads, 100 iterations

| Cahadula   | Iterations mapped onto thread |                |                |                |  |
|------------|-------------------------------|----------------|----------------|----------------|--|
| Schedule   | 0                             | 1              | 2              | 3              |  |
| Static     | 1-25                          | 26-50          | 51-75          | 76-100         |  |
| Static,20  | 1-20, 81-100                  | 21-40          | 41-60          | 61-80          |  |
| Dynamic    | $1, \cdots$                   | $2, \cdots$    | $3, \cdots$    | $4, \cdots$    |  |
| Dynamic,10 | $1-10,\cdots$                 | $11-20,\cdots$ | $21-30,\cdots$ | $31-40,\cdots$ |  |

### **Load Balancing**

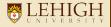

| Schedule | When to Use                                                                                                    |
|----------|----------------------------------------------------------------------------------------------------|
| Static   | Even and predictable workload per iteration; scheduling may be done at compilation time, least work at runtime. |
| Dynamic  | Highly variable and unpredictable workload per iteration; most work at runtime                                  |
| Guided   | Special case of dynamic scheduling;<br>compromise between load balancing and<br>scheduling overhead at runtime  |

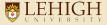

Gives a different block to each thread

```
C/C++
#pragma omp parallel
#pragma omp sections
#pragma omp section
      some_calculation();
#pragma omp section
      some_more_calculation();
#pragma omp section
     yet_some_more_calculation();
```

#### Fortran

```
!$omp parallel
!$omp sections
!$omp section
call some_calculation
!$omp section
call some_more_calculation
!$omp section
call yet_some_more_calculation
!$omp end sections
!$omp end parallel
```

### Scope of variables

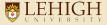

- Shared(list)
  - Specifies the variables that are shared among all threads
- Private(list)
  - Creates a local copy of the specified variables for each thread
  - the value is uninitialized!
- Default(shared|private|none)
  - Defines the default scope of variables
  - C/C++ API does not have default(private)
- Most variables are shared by default
  - A few exceptions: iteration variables; stack variables in subroutines; automatic variables within a statement block.

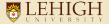

 SAXPY is a common operation in computations with vector processors included as part of the BLAS routines

$$y \leftarrow \alpha x + y$$

- SAXPY is a combination of scalar multiplication and vector addition
- Parallelize the code in the exercise/saxpy folder
- Calculate the speedup with respect to serial code.

# SAXPY Timing

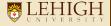

| Threads | C          |          | Fortran    |          |
|---------|------------|----------|------------|----------|
|         | Timing (s) | Speed Up | Timing (s) | Speed Up |
| 1       | 0.513491   | 1.00     | 0.504534   | 1.00     |
| 2       | 0.264634   | 1.94     | 0.300650   | 1.68     |
| 3       | 0.177902   | 2.89     | 0.234661   | 2.15     |
| 4       | 0.135248   | 3.80     | 0.150547   | 3.35     |
| 5       | 0.109646   | 4.68     | 0.120734   | 4.18     |
| 6       | 0.087660   | 5.86     | 0.100535   | 5.02     |
| 12      | 0.056454   | 9.10     | 0.050300   | 10.03    |
| 24      | 0.048442   | 10.60    | 0.026623   | 18.95    |
| 48      | 0.026348   | 19.49    | 0.025263   | 19.97    |

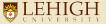

- Array elements that are in the same cache line can lead to false sharing.
  - The system handles cache coherence on a cache line basis, not on a byte or word basis.
  - Each update of a single element could invalidate the entire cache line.

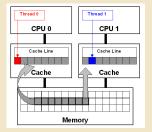

```
!$omp parallel
myid = omp_get_thread_num()
nthreads = omp_get_numthreads()
do i = myid+1, n , nthreads
    a(i) = some_function(i)
end do
!$omp end parallel
```

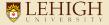

- Multiple threads try to write to the same memory location at the same time.
  - Indeterministic results
- Inappropriate scope of varibale can cause indeterministic results too.
- When having indeterministic results, set the number of threads to 1 to check
  - If problem persists: scope problem
  - If problem is solved: race condition

```
!$omp parallel do
do i = 1, n
  if (a(i) > max) then
    max = a(i)
  end if
end do
!$omp end parallel do
```

### Synchronization: Barrier

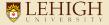

- "Stop sign" where every thread waits until all threads arrive.
- Purpose: protect access to shared data.
- Syntax:
  - Fortran: !\$omp barrier
  - C/C++: #pragma omp barrier
- A barrier is implied at the end of every parallel region
  - Use the nowait clause to turn it off
- Synchronizations are costly so their usage should be minimized.

### Synchronization: Crtitical and Atomic

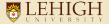

#### Critical

Only one thread at a time can enter a critical region

```
!$omp parallel do
do i = 1, n
   b = some_function(i)
  !$omp critical
   call some_routine(b,x)
end do
!$omp end parallel do
```

#### Atomic

Only one thread at a time can update a memory location

```
!Somp parallel do
do i = 1, n
  b = some_function(i)
  !Somp atomic
  x = x + b
end do
!Somp end parallel do
```

### **Private Variables**

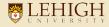

- Not initialized at the beginning of parallel region.
- After parallel region
  - Not defined in OpenMP 2.x
  - 0 in OpenMP 3.x

```
tmp not initialized here

void wrong()
{
  int tmp = 0;
  #pragma omp for private(tmp)
  for (int j = 0; j < 100; ++j)
  tmp += j
  printf("%d\n", tmp)
}

OpenMP 2.5: tmp undefined
OpenMP 3.0: tmp is 0</pre>
```

# Special Cases of Private

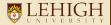

#### Firstprivate

 Initialize each private copy with the corresponding value from the master thread

#### Lastprivate

 Allows the value of a private variable to be passed to the shared variable outside the parallel region

```
tmp initialized as 0

void wrong()
{
  int tmp = 0;
    #pragma omp for firstprivate(tmp)
  for (int j = 0; j < 100; ++j)
    tmp += j
    printf("%d\n", tmp)
}

The value of tmp is the value when j=99</pre>
```

# Exercise: Calculate pi by Numerical Integration

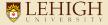

We know that

$$\int_0^1 \frac{4.0}{(1+x^2)} \, dx = \pi$$

 So numerically, we can approxiate pi as the sum of a number of rectangles

$$\sum_{i=0}^{N} F(x_i) \Delta x \approx \pi$$

Meadows et al, A "hands-on" introduction to OpenMP, SC09

 Parallelize the code in the exercise/calc\_pi folder

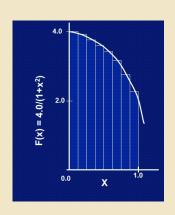

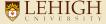

- The reduction clause allows accumulative operations on the value of variables.
- Syntax: reduction (operator:variable list)
- A private copy of each variable which appears in reduction is created as if the private clause is specified.
- Operators
  - Arithmetic
  - 2 Bitwise
  - O Logical

### Example: Reduction

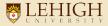

#### C/C++

```
#include <omp.h>
int main() {
  int i, n = 100, sum , a[100], b[10
       07;
  for (i = 0; i < n; i++) {
   a[i] = i;
   b[i] = 1;
  sum = 0;
#pragma omp parallel for reduction
     (+:sum)
  for (i = 0; i < n; i++) {
    sum += a[i] * b[i];
```

#### Fortran

```
program reduction
 implicit none
  integer :: i, n, sum , a(100), b(1
       00)
  n = 100 ; b = 1; sum = 0
  do i = 1 , n
    a(i) = i
  end do
  !$omp parallel do reduction(+:sum)
  do i = 1, n
    sum = sum + a(i) * b(i)
  end do
  !$omp end parallel do
```

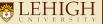

• Redo exercise 2 with reduction

# Exercise: Matrix Multiplication

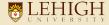

- Most Computational code involve matrix operations such as matrix multiplication.
- Consider a matrix C of two matrices A and B:
   Element i,j of C is the dot product of the i<sup>th</sup> row of A and j<sup>th</sup> column of B

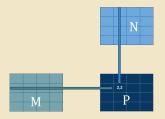

- Parallelize the code in the exercise/matmul folder
- Calculate the speedup with respect to serial code.

Introduction to OpenMP 47/52 Lehigh University Research Computing

## **Runtime Library Functions**

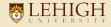

- Modify/query the number of threads
  - omp\_set\_num\_threads(), omp\_get\_num\_threads(), omp\_get\_thread\_num(), omp\_get\_max\_threads()
- Query the number of processors
  - omp\_num\_procs()
- Query whether or not you are in an active parallel region
  - omp\_in\_parallel()
- Control the behavior of dynamic threads
  - omp\_set\_dynamic(),omp\_get\_dynamic()

### **Environment Variables**

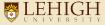

- OMP\_NUM\_THREADS: set default number of threads to use.
- OMP\_SCHEDULE: control how iterations are scheduled for parallel loops.

# References

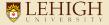

- https://www.openmp.org/
- OpenMP API 5.1 Specification
- OpenMP 4.5 Reference Guide Fortran
- OpenMP 4.5 Reference Guide C/C++
- Using OpenMP Portable Shared Memory Parallel Programming -Barbara Chapman, Gabriele Jost and Ruud van der Pas
- https://www.openmp.org/resources/tutorials-articles/
- https://www.openmp.org/resources/openmp-books/
- http://en.wikipedia.org/wiki/OpenMP
- https://hpc.llnl.gov/tuts/openMP
- https://www.hpc-training.org/xsede/moodle